slide 3 gaius

## **Bounding rectangle (boxes)**

# **Collision detection: bounding boxes, bounding spheres**

- accurate collision detection can be expensive
	- this is particularly true in PGE which will  $\overline{\phantom{a}}$ calculate the time of next collision
- sometimes an accurate time of next collision is not necessary
	- for example if the objects are sufficiently far  $\mathbf{u}$ apart and are travelling slowly
- an inexpensive way to determine whether objects are п not going to collide is to use the bounded shape technique

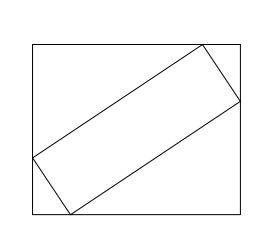

# **Bounding circle**

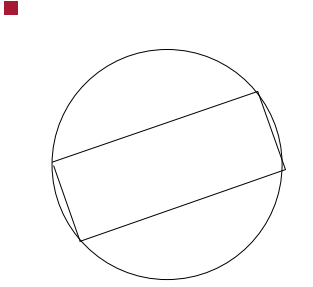

# **Bounding boxes, bounding spheres**

slide 4 gaius

- these approaches can be very useful as they allow us  $\Box$ to treat polygons as circles
	- $\blacksquare$ and circles as polygons
	- for the purpose of collision detection  $\mathbb{R}$
- we can also combine shapes into an aggregate circle  $\blacksquare$ or rectangle
- $\Box$ finally creating bounding circles will help detect whether a rotating object will not collide (within a time period)
	- should provide a significant optimisation for  $\mathbb{R}^2$ rotating objects which are spinning but not moving
	- a bounding circle is a single object, compared to  $\overline{\phantom{a}}$ a polygon - which must have at least 3 vertices

slide 8 gaius

### **Implementing bounding circle in PGE**

recall that polygons are represented by an array of F vertices

**Implementing bounding circle in PGE**

- Ī. each vertice has a polor coordinate from the center of gravity
- cog P0 P1 P3

T

we need to find the longest point away from the Г centre of gravity and this will become our radius

- the polar coordinates are defined by a radius and  $\blacksquare$ angle
- F **Sandpit/git-pge/c/polar.c** struct polar\_Polar\_r { double r; double w; };
- we can ignore the angle and choose the largest radius п at this point we have a bounded circle which can ×. be used to test against other circles

slide 7 gaius

# **Implementing bounding circle in PGE**

we can see the collision detection commences in the function findCollision

**Implementing bounding circle in PGE**

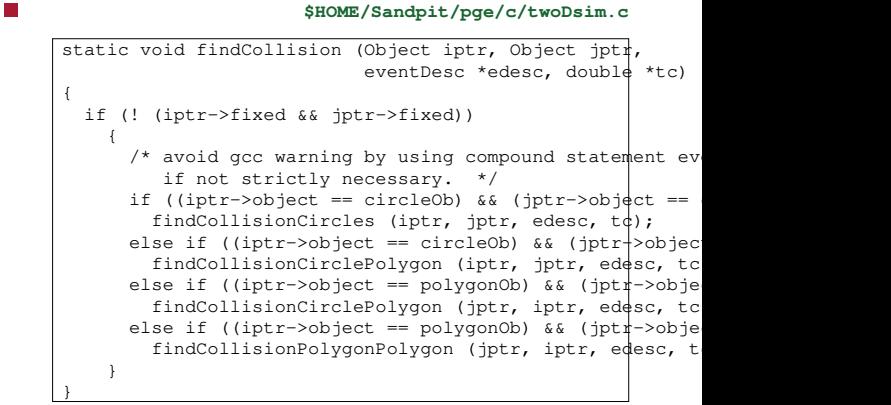

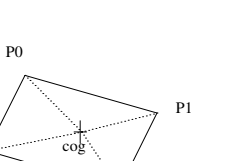

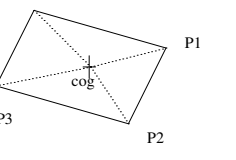

#### **Implementing bounding circle in PGE**

- we can see the engine categorise the various objects Г under collision
- potentially we can optimise these calls one at a time

notice that the parameters to  $\blacksquare$ earlierCircleCollision define both circles, position, velocity, acceleration and radius

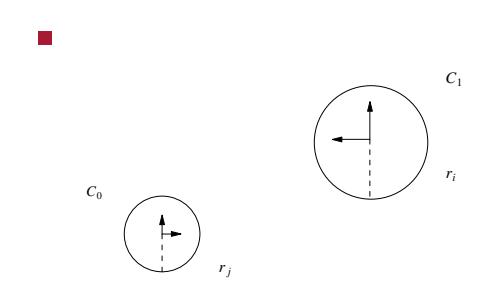

slide 11 gaius

# **Optimising earlierCircleCollision**

- *ri* is the radius for circle, i
	- $\mathbb{R}^2$  $a = x_i$  is the x position for circle, i
	- $\overline{\phantom{a}}$  $g = y_i$  is the y position for circle, i
	- $c = v x_i$  is the velocity for circle, i, along the x  $\overline{\phantom{a}}$ axis
	- $k = vy_i$  is the velocity for circle, i, along the y m. axis
	- $e = ax_i$  is the acceleration for circle, i, along the n. x axis
	- $\blacksquare$  $m = ay_i$  is the acceleration for circle, i, along the y axis

# **Optimising earlierCircleCollision**

- *rj* is the radius for circle, j П
	- $b = x_j$  is the x position for circle, j  $\mathcal{L}_{\mathcal{A}}$
	- Ī.  $h = y_j$  is the y position for circle, j
	- $\mathbb{R}$  $d = vx_j$  is the velocity for circle, j, along the x axis
	- $l = vy_j$  is the velocity for circle, j, along the y m. axis
	- $\blacksquare$  $f = ax_j$  is the acceleration for circle, j, along the x axis
	- $\overline{\phantom{a}}$  $n = ay_j$  is the acceleration for circle, j, along the y axis

slide 12 gaius

slide 13 gaius

# **Implementing a short circuit test to determine whether circles might collide in near future**

- we know that they touch when the circles are  $r_i + r_j$ П units apart
- we know the current distance apart is п
- $\sqrt{(x_i x_j)^2 + (y_i y_j)^2}$
- so when  $\sqrt{(x_i x_j)^2 + (y_i y_j)^2 (r_i + r_j)} > 0$
- can simply this to  $(x_i - x_j)^2 + (y_i - y_j)^2 - (r_i + r_j)^2 > 0$
- the circles have a gap between them
- if the total relative distance travelled between the circles over the next frame is less than this gap we know they cannot collide in the next frame
	- this **might** be less expensive than completing the  $\overline{\phantom{a}}$ function earlierCircleCollision
- recall that the distance an object travels over time if  $\Box$ we know its acceleration, velocity is
- $ut + \frac{1}{2}$  $rac{1}{2}at^2$

slide 15 gaius

# **Implementing a short circuit test to determine whether circles might collide in near future**

- we can separate out the x and y velocity and acceleration
	- and use Pythagoras to determine the length of  $\overline{\phantom{a}}$ vector distance travelled

$$
\blacksquare \quad \text{let } t = \frac{1}{\text{framesPerSecond}}
$$

$$
S = \sqrt{((d-c)t + \frac{1}{2}(e-f)t^2)^2 + ((k-l)t + \frac{1}{2}(m-n)t^2)^2}
$$

slide 16 gaius

**Implementing a short circuit test to determine whether circles might collide in near future**

- $W = (x_i x_j)^2 + (y_i y_j)^2 (r_i + r_j)^2 > 0$
- if the value  $S^2$  < *W* then there will be no collision in the next frame by these objects

# **Tutorial**

- implement a short circuit function for two moving circles in earlierCircleCollision
- observe the frames per second in your new optimised  $\overline{\mathbb{R}}$ PGE
	- $\mathbb{R}^2$ does it make a noticable difference?
- a careful implementation will allow this short circuit  $\overline{\mathbb{R}}$ function to be called from within polygon/polygon and polygon/circle tests (using bounded circles)